## Microsoft 70-465 Latest Important Questions with Answers and Explanation Shared By Braindump2go (126-135)

New Braindump2go 70-465 Exam Questions Updated Today! Want to know New Questions in 2015 70-465 Exam? Download Free Braindump2go 70-465 Exam Preparation Materials Now! Vendor: MicrosoftExam Code: 70-465 Exam Name: Designing Database Solutions for Microsoft SQL Server 2014 Exam Compared Before Buving Microsoft 70-465 PDF & VCE!

| compared belove buying interested to the 151 to the |                         |          |  |
|-----------------------------------------------------|-------------------------|----------|--|
| Pass4sure                                           | Braindump2go            | TestKing |  |
|                                                     | 100% Pass OR Money Back |          |  |
| Not In Stock                                        | 149 Q&As                | 50 Q&As  |  |
| /                                                   | \$99.99                 | \$124.99 |  |
| 1                                                   | Coupon Code: BDNT2014   | 1        |  |

QUESTION 126You are troubleshooting an application that runs a query. The application frequently causes deadlocks. You need to identify the isolation level used by the query when a deadlock occurs. What should you do? More than one answer choice may achieve the goal. Select the BEST answer. A. Query the sys.dm\_exec\_requests dynamic management view.B. Create a trace in SQL Server Profiler that contains the Deadlock graph event.C. Query the sys.dm\_exec\_sessions dynamic management view.D. Enable trace flag 1222, and then view the SQL Server error log. Answer: CExplanation:- sys.dm\_exec\_sessionsReturns one row per authenticated session on SQL Server. sys.dm\_exec\_sessions is a server-scope view that shows information about all active user connections and internal tasks. Include the column:transaction isolation levelsmallint Transaction isolation level of the session.0 = Unspecified1 = ReadUncomitted2 = ReadCommitted3 = Repeatable4 = Serializable5 = SnapshotIs not nullable. QUESTION 127 You administer a SQL Server 2014 instance. Users report that the SQL Server has seemed slow today. A large database was being restored for much of the day, which could be causing issues. You want to write a query of the system views that will report the following:- Number of users that have a connection to the server- Whether a user's connection is active- Whether any connections are blocked- What queries are being executed- Whether the database restore is still executing and, if it is, what percentage of the restore is complete. Which system objects should you use in your query to best achieve this task? A. sys.dm\_exec\_requests, sys.dm\_exec\_sessions, sys.objectsB. sys.dm\_exec\_sessions, sys.dm\_exec\_query\_stats, sys.dm\_exec\_query\_text,sys.objectsC. sys.sysprocesses, sys.dm\_exec\_query\_text, sys.objectsD. sys.dm\_exec\_requests, sys.dm\_exec\_sessions, sys.dm\_exec\_query\_text Answer: DExplanation:- sys.dm\_exec\_requestsReturns information about each request that is executing within SQL Server.sys.dm exec sessionsReturns one row per authenticated session on SQL Server, sys.dm exec sessions is a server-scope view that shows information about all active user connections and internal tasks. This information includes client version, client program name, client login time, login user, current session setting, and more.- sys.dm\_exec\_query\_textReturns the text of the SQL batch that is identified by the specified sql\_handle.Incorrect:- sys.dm\_exec\_query\_statsReturns aggregate performance statistics for cached query plans in SQL Server. The view contains one row per query statement within the cached plan, and the lifetime of the rows are tied to the plan itself.- sys.objectsContains a row for each user-defined, schema-scoped object that is created within a database. QUESTION 128You have a database hosted on SQL Server 2012 R2. The database contains 5 million rows. You need to recommend a repeatable method to migrate the database to SQL Azure. Which method should you recommend? More than one answer choice may achieve the goal. Select the BEST answer. A. Create a SQL Server Integration Services (SSIS) package, and then run the package.B. Back up the database, and then restore the database.C. Extract a data-tier application, and then import the application.D. Generate scripts to create all of the all database objects and all of the data, and then executethe scripts by using SQL Azure. Answer: AExplanation: SQL Server Integration Services Most flexibility Data Transfer Efficiency: Good-SSIS can be used to perform a broad range of data migration tasks. SSIS provides support for complex workflow and data transformation between the source and destination. It is a good choice to transfer of data for databases that require many changes to work on Microsoft Azure SQL Database. You can use SSIS data transfer packages with another mechanism for transferring the database schema, such as a Data-tier Application package. Incorrect: Not D: Generate Scripts WizardHas explicit option for Azure SQL Database scripts generation Data Transfer Efficiency: PoorGood for smaller database- Using the Generate Scripts wizard to migrate a SOL Server database to Azure SOL Database should be limited to: Teams who have experience with the wizard. Migrating simple databases that need few schema changes to run on Azure SQL Database. The scripts generated from the source database can be modified before being used to create the new version of the database on Azure SQL Database, but using a database project in the SOL Server Data Tools has richer support for making schema changes. Migrating small databases that do not have much data. The wizard generates scripts that use insert statements instead of bulk copies to transfer the data. The insert statements can be throttled

when the tables contain too much data, and are not as fast as bulk copies. QUESTION 129You have a SQL Server 2014 database named DB1. You plan to import a large number of records from a SOL Azure database to DB1. You need to recommend a solution to minimize the amount of space used in the transaction log during the import operation. What should you include in the recommendation? A. The bulk-logged recovery modelB. The full recovery modelC. A new partitioned tableD. A new file group Answer: AExplanation: Compared to the full recovery model, which fully logs all transactions, the bulk-logged recovery model minimally logs bulk operations, although fully logging other transactions. The bulk-logged recovery model protects against media failure and, for bulk operations, provides the best performance and least log space usage. Note: The bulk-logged recovery model is a special-purpose recovery model that should be used only intermittently to improve the performance of certain large-scale bulk operations, such as bulk imports of large amounts of data. QUESTION 130You have a server named Server1 that has 2 processors. You plan to deploy multiple instances of SQL Server 2014 to Server1. Each instance will have multiple databases. You need to recommend a method to allocate processor time to each database. What should you include in the recommendation? More than one answer choice may achieve the goal. Select the BEST answer. A. Resource GovernorB. Max Degree of ParallelismC. Windows System Resource Manager (WSRM)D. Processor affinity Answer: AExplanation: SQL Server Resource Governor is a feature than you can use to manage SQL Server workload and system resource consumption. Resource Governor enables you to specify limits on the amount of CPU, physical IO, and memory that incoming application requests can use. Incorrect: D: PROCESS AFFINITYEnables hardware threads to be associated with CPUs. QUESTION 131You have a SQL Server 2014 environment That includes four servers. The servers are configured as shown in the following table. You plan to configure Policy-Based Management to enforce the following rules:- On Server1, enable SQL Server password policies and enable the default trace.- On Server3, ensure that the names of user-defined stored procedures begin with the prefix "usp" and ensure that all databases use a case-sensitive collation. You need to recommend which server you must configure as a Central Management Server. SQL Server 2014 editio Which server should you recommend? (Each correct answer presents a complete solution. Choose all that apply.)

A. Server1B. Server2C. Server3D. Seiver4 Answer: ACExplanation: Need Standard or Enterprise edition of SQL Server. QUESTION 132You are the administrator for a SQL Server 2014 instance that stores the data for an online transaction processing sales system. The company takes full backups every week; differential backups on the days with no full backups; and hourly transaction backups. These backups are stored on a backup server in the company's data center. Every week, the company places the full backup on a tape and sends it to a third-party backup storage system. The company is worried that a disaster might occur that could destroy their computer center and cause them to lose orders. You need to determine the best method for providing the smallest amount of data loss and downtime without leasing or purchasing additional physical locations. What should you do? More than one answer choice may achieve the goal. Select the BEST answer. A. Set up SQL Server Always On with a SQL Azure database as a replica.B. Set up SQL Server Always On by using a SQL Server on a Windows Azure Virtual Machine.C. Put the differential backup on tape and send it to the third-party backup storage system.D. Use the Microsoft SQL Server Backup to Microsoft Windows Azure Tool to direct all backups to a different geographical location. Answer: DExplanation:SQL Server 2012 was the first version to provide the ability to back up databases to the Cloud, and SQL Server 2014 improves on the process. Microsoft SQL Server Backup to Windows Azure Tool enables backup to Windows Azure Blob Storage and encrypts and compresses SQL Server backups stored locally or in the cloud. QUESTION 133You need to recommend a backup process for data warehouse database. The solution must meet the following requirements:- Ensure that if a hardware failure occurs, you can bring the database online without losing more than 24 hours of transactions.- Minimize the amount of administrative effort required to restore any lost data.- Minimize the space used by transaction logs. What should you include in the recommendation? To answer, move the appropriate actions from the list of actions to the answer area and arrange them in the correct order.

Set the database to the least to the database to the database to the least least lea

Perform a weekly full backup of the database Ship the logs to a secondary server.

Perform a backup of the transaction log every hour.

Perform a differential backup of the database every night

Create a database snapshot

wBraind

Express

/ Page 2/4 /

Server3 Server4

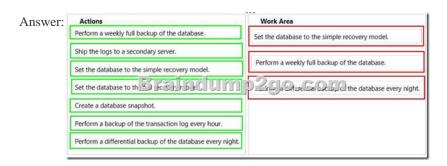

Explanation:Box 1: Set the database to the simple recovery model.Box 2: Perform a weekly full backup of the database.Box 3: Perform a differential backup of the database every night.Note:- Simple recovery modelNo log backups.- Full recovery model Requires log backups QUESTION 134You plan to deploy a database to SQL Azure.You must create two tables named Table 1 and Table 2 that will have the following specifications:- Table1 will contain a date column named Column1 that will contain a null value approximately 80 percent of the time.- Table2 will contain a column named Column2 which is the product of two other columns in Table2.Both Table1 and Table2 will contain over one million rows.You need to recommend which options must be defined for the columns. The solution must minimize the time it takes to retrieve data from the tables.Which options should you recommend? To answer, drag the appropriate options to the correct column in the answer area. Options

Sparse

Computed

Persisted computed

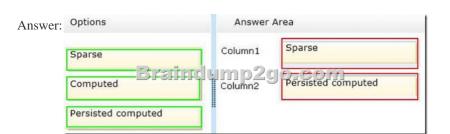

Explanation:- Sparse columns are ordinary columns that have an optimized storage for null values. Sparse columns reduce the space requirements for null values at the cost of more overhead to retrieve nonnull values. Consider using sparse columns when the space saved is at least 20 percent to 40 percent.- A Persisted column would be faster to retrieve.- A computed column is computed from an expression that can use other columns in the same table. The expression can be a noncomputed column name, constant, function, and any combination of these connected by one or more operators. Unless otherwise specified, computed columns are virtual columns that are not physically stored in the table. Their values are recalculated every time they are referenced in a query. The Database Engine uses the PERSISTED keyword in the CREATE TABLE and ALTER TABLE statements to physically store computed columns in the table. Their values are updated when any columns that are part of their calculation change. QUESTION 135You use SQL Server 2014. You create a table within a database by using the following DDL: CREATE TABLE TABLE OrderData

OrderID INT IDENTITY(1,1) Primary Key Clustered,
OrderDate SMALLDATETIME NOT NULL DEFAULT getdate(
CustomerID INT,
ISTAXABLE INT,
SubTotal S TO STATE OF THE SUBTOTAL
TaxAmount AS (Case IsTaxable when 1 then SusTotal
Freight SmallMoney,
OrderReturnedDate DATE,
OrderReturnedCustReason TEXT,
OrderReturnedEval Varchar(MAX)
)

Column1

Column<sub>2</sub>

Option

Option

The following table illustrates a representative sample of data:

| OrderID | OrderDate        | CustomerID | IsTaxable | Sul | bTotal  | TaxAmount | Fre  | ight |
|---------|------------------|------------|-----------|-----|---------|-----------|------|------|
| 1       | 11/13/2013 11:22 | 58465      | NULL      | \$  | 25.99   | NULL      | 5    | 5.40 |
| 2       | 11/15/2013 9:34  | 12588      | NULL      | \$  | 42.00   | NULL      | NU   | LL   |
| 3       | 12/1/2013 14:34  | 85477      | NULL      | \$  | 23.99   | NULL      | \$   | 4.85 |
| 4       | 12/17/2013 4:31  | 58742_     | NULL      | \$  | 19.00   | NULL      | NU   | LL   |
| 5       | 1/3/2 п 2%       | DAG LI     | NO        | 5   | ()13,50 | NIFF      | 5    | 5.40 |
| 6       | 1/5/2014 18:39   | 63214      | NULL      | 3   | 5.69    | NULL      | NU   | LL   |
| 7       | 1/15/2014 14:22  | 85471      | NULL      | \$  | 18.99   | NULL      | 5    | 7.85 |
| 8       | 1/19/2014 3:20   | 85412      | NULL      | 5   | 65.77   | NULL      | NULL |      |
| 9       | 1/22/2014 13:44  | 12588      | NULL      | 5   | 22.38   | NULL      | 5    | 7.35 |
| 10      | 1/28/2014 10:14  | 85471      | 1         | \$  | 24.99   | \$ 2.19   | 5    | 5.40 |

The system is expected to handle 50 million orders a month over the next five years. You have been instructed by your Team Lead to follow best practices for storage and performance in the utilization of SPARSE columns. Which columns should you designate as SPARSE? To answer, mark each column as SPARSE or NOT SPARSE in the answer area. Answer Area

| Column Names | Sparse | Not Sparse |
|--------------|--------|------------|
| OrderID      | 0      | 0          |
| OrderDate    | 0      | 0          |
| Drefindump:  | 20°0.  | com        |
| IsTaxable    | 0      | 0          |
| SubTotal     | 0      | 0          |
| TaxAmount    | 0      | 0          |
| Freight      | 0      | 0          |

| Answer: Answer Area |        |            |
|---------------------|--------|------------|
| Column Names        | Sparse | Not Sparse |
| OrderID             | 0      |            |
| OrderDate           | 0      | 0          |
| Drefindum           | p2go.  | com        |
| IsTaxable           | 0      | 0          |
| SubTotal            | 0      |            |
| TaxAm ount          | 0      | 0          |
| Freight             | 0      | 0          |

Explanation:Sparse columns are ordinary columns that have an optimized storage for null values. Sparse columns reduce the space requirements for null values at the cost of more overhead to retrieve nonnull values. Consider using sparse columns when the space saved is at least 20 percent to 40 percent. Thanks For Trying Braindump2go Latest Microsoft 70-465 Dumps Questions!

Braindump2go Exam Dumps ADVANTAGES:? 100% Pass Guaranteed Or Full Money Back!? Instant Download Access After Payment!? One Year Free Updation!? Well Formated: PDF,VCE,Exam Software!? Multi-Platform capabilities? Windows, Laptop, Mac, Android, iPhone, iPod, iPad.? Professional, Quick,Patient IT Expert Team 24/7/365 Onlinen Help You!? We served more than 35,000 customers all around the world in last 5 years with 98.99% PASS RATE!? Guaranteed Secure Shopping! Your Transcations are protected by Braindump2go all the time!? Pass any exams at the FIRST try!

Compared Before Buying Microsoft 70-465 PDF & VCE!

| Pass4sure    | Pass4sure Braindump2go  |          |
|--------------|-------------------------|----------|
|              | 100% Pass OR Money Back |          |
| Not In Stock | 149 Q&As                | 50 Q&As  |
| /            | \$99.99                 | \$124.99 |
| 1            | Coupon Code: BDNT2014   | 1        |

http://www.braindump2go.com/70-465.html